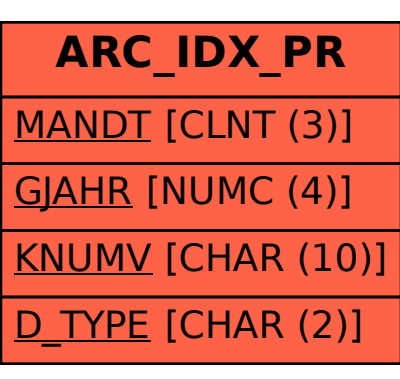

SAP ABAP table ARC\_IDX\_PR {Archiving index for JV\_PRICING archives}